**Manual J Calculator [Spreadsheet](http://new.inmanuals.com/get.php?q=Manual J Calculator Spreadsheet)** >[>>>CLICK](http://new.inmanuals.com/get.php?q=Manual J Calculator Spreadsheet) HERE<<<

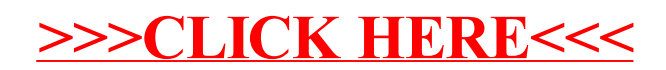